NastyVCS Crack With Keygen (2022)

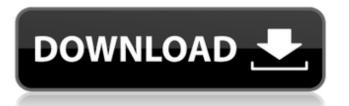

### **NastyVCS Full Version Latest**

Nasty is a software-based audio effect unit aimed at being a simple yet versatile way to use EQ-like effects in real time. With Nasty, one can modify the frequency spectrum of audio, using a GUI (graphical user interface) based on visual representation. As such, one can see what effect it has on an input signal. The effect is very simple to use, simply by dropping the input into the processing window, and then manipulating the knobs. The basic sound that emanates from Nasty is harmonically rich, and there are various parameter options for tweaking and sculpting a sound to match one's preference. The EQ side is the primary processing part of Nasty, where a number of high-quality band filters are included. They are used for essentially cutting frequencies out or on, depending on the preset modes. Because there are several modes, three Band Filters can be used at the same time, depending on the mode one has set. There is a Highpass filter for cutting frequencies above some selected level, and a Bandpass filter for cutting frequencies above some selected level, and a Bandpass filter for cutting frequencies above some selected level, and a Bandpass filter for cutting frequencies above some selected level, and a Bandpass filter for cutting frequencies above some selected level, and a Bandpass filter parameters are: HP Gain – Curve-shaped curve, controls the amount of low-end gain reduction. The Bandpass filter controls the frequency range for which it works and also offers an extensive selection of modes, although not as many as on the EQ side. The Bandpass filter sections can be divided into three sub sections, depending on what part of the frequency spectrum they deal with: – Low – below the programmed frequency range – Middle – between the programmed frequency range and the low frequency edge of the frequency spectrum – High – above the high-quality-based enhancement – Mono – mono with no processing – Boost – normal with no enhancement, and high-quality based filter sections. These modes can be changed via a

#### NastyVCS Crack+ Free Download PC/Windows (Final 2022)

Configure the dynamics of an audio input by adjusting a lowpass band filter. Equalizer with three sections for frequency adjustment and a global boost knob. Audio Input Open several channels and assign them to specific functions. Input controls Low and high pass band filter are used. Bass A highpass band filter that can be used to modulate the low frequency content of the input. High A highpass band filter that can be used to modulate the high-quality and release mode settings. Rate Ratio between inputs and outputs. Needless to say that the package completely relies on a suitable VST host application to function, with a suitable example being energyXT. It needs to be routed directly to audio input, or anywhere from which it can grab sound, as it can't emit sound on its own. Effort mostly narrows down to turning different knobs, with additional toggle states for high-quality processing. An equalizer can be used to configure three dynamics of an audio input by adjusting a highpass band filter. Equalizer with three sections for frequency adjustment and a global boost knob, with additional toggle states for high-quality processing. Configure the dynamics of an audio input by adjusting a highpass band filter that can be used to modulate the dynamics of an audio input of processing. Configure three dynamics of an audio input of processing of high-quality processing. In fact, most control on the host, two output frequency response. Output To route the audio to the host, two output frequency response. Output To route the audio to the host, two output frequency response. Output To route the audio to the host, two output frequency content of the input. High additional to global boost knob with enabled high-quality processing. Rate Ratio between inputs and outputs. Needless to say that the package completely relies on a suitable VST host application to function, with a suitable example being energyXT. It needs to be routed directly to audio input, or anywhere from which it can grab sound, as it can't emit sound on its own

## NastyVCS Crack + Full Product Key [March-2022]

Nasty Vacation Stamps NastyVacation is a lighthearted event where for one week, people get together for a hassle-free vacation. Hard work is replaced with "Set and Forget", and no stress is felt. It's about a vacation where one can fully unwind and achieve the freedom of creating something out of nothing. Nasty Vacation Stamps brings you 24 beautiful stamps designed to help you create perfect card effects. Simply insert the stamps into a PS2 card or Blu-ray burner, and create your own designs! In this project, we have designed a PS2 web page that acts as the online gallery for the stamp pack. As soon as you open the page, you will be greeted with a screen where you can select your mood, and fill in the details have been entered, a PS2 card or Blu-ray burner with the stamps pre-installed, will be sent to you via mail. You Don't Need To Be A Business Analyst (And That's A Good Thing) Yesterday, I asked you what you thought of the title of this post. None of you answered, which is always a good indication that the title and content are good. When I wrote that post two years ago, business analyst was a job title. I've interviewed an awful lot of candidates over the last two years, and I've observed trends. One of them that I've taken special note of is that if you're not a business analyst, you're not getting any of the good roles. But you may not even know it. When I first worked in consultancy, I didn't know much about business analysis role at a client, so I knew how to do the process and what an analyst did. But then my life changed. I went from working 80 hours a week to working a lot less. The more time I spent working on my side project, the more I learnt about how to make a business analysis. A new consultant joined us, and we had to start over. I spent hours each month teaching the

### What's New in the NastyVCS?

NastyVCS is a sound instrument that turns the VCS envelope into an expressive processing tool. You can sculpt complex sound effects with 6 different modulation options, 2 key modulation modes, 4 attack/release time modes with velocities from -2, -1, 0, +1, +2 dBFS, or a pitch modulation with +-0.1, +-0.3, +-0.5, +-0.7, +-1, +-1.3, and +-1.5 semitones. More complex sound mods can be achieved with the possibility to turn the volume level up or down, or slow the return of the output level to zero, with a semi-frequency modulation support - 4 attack/release time modes, with velocities from -2, -1, 0, +1, +2 dBFS - 4 different attack/release velocity settings - 5 different semi-frequency modulator settings - Sample rate conversion - Envelope support - Audio output on the fly - Support for external audio source - Normal and inverted clock - Automatic harmonics - Pitch modulator support - Production tools - Prefs: - No Limit Channel - No Limit Channel - No Limit Group - No Break Group - No Interrupt Group - No Interrupt Group - No Interrupt Group - No Interrupt Group - No Interrupt Channel - No Limit Trigger - No Break Trigger - No Break Trigger - No Break Trigger - No Interrupt Trigger - Multiband Compressor - Multiband Limiter - Multiband Limiter - Mu

# **System Requirements:**

Note: Please see this post about the server requirements. IMPORTANT: There are two ways to get the node: 1) Under the tab "ENVIRONMENT", there is an "#INSTALL\_NODE" button. Click on it. 2) If you want to use the ip address of the machine, you can go to "Settings" in the web interface, and click on "Configure a Node". After that, you will find a "Node IP

https://wakelet.com/wake/sBhuot-9g3j7fkjFRpQfU
https://beta.pinoysg.net/upload/files/2022/06/gUrwzStRVj5DLfEbqg8T\_08\_bde0d11b510ebc09868f48cbe7debc1b\_file.pdf
https://www.dandrea.com.br/advert/easy-recorder-crack-torrent-free-download-pc-windows-latest-2022/

http://applebe.ru/?p=37196

https://www.promorapid.com/upload/files/2022/06/WUANfrMbFHmsrg4D2TLR 08 bde0d11b510ebc09868f48cbe7debc1b file.pdf https://startpointsudan.com/?p=3618

http://www.visitmenowonline.com/upload/files/2022/06/TklcG3kHxX26bKfbfsJB\_08\_3b65039cf17337dd91c2a97f258c28cc\_file.pdf
https://squalefishing.com/advert/city-lights-theme-crack-registration-code-download-3264bit-march-2022/
https://travelwithme.social/upload/files/2022/06/3mnsorJLC9hhNeRWR33V\_08\_bde0d11b510ebc09868f48cbe7debc1b\_file.pdf

https://ilpn.ca/?p=5043